*Developing text mode programs with OpenWatcom (OS/2 or Win)*

Jan van Wijk

Creating simple or more complex non-GUI applications for multiple platforms from a single development machine running OS/2 (IBM, ArcaOS, eCS) or Windows

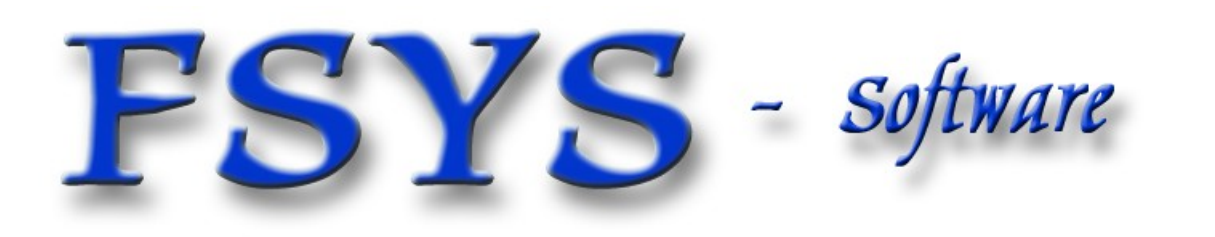

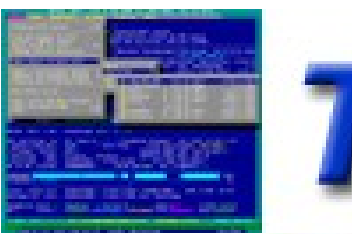

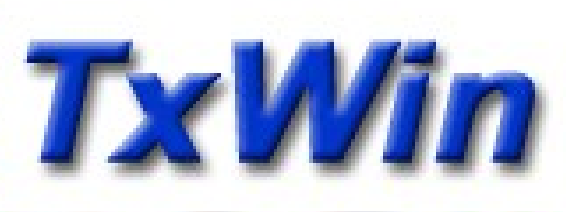

#### *Presentation contents*

- Who am I
- Multi-platform, cross-compiling, text mode
- Some OpenWatcom facts, target platforms
- **Developing using an IDE versus makefiles**
- **Platform dependancies and toolkits**
- Some example and demo projects ...
- Openwatcom setup for cross compilation

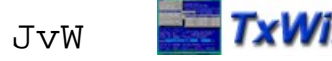

#### *Who am I ?*

## Jan van Wijk

- Software Engineer, C, Rexx, Assembly
- **Founded Fsys Software in 2001**
- **First OS/2 experience in 1987, developing parts** of OS/2 1.0 EE (Query Manager, later DB2)
- Used to be a systems-integration architect at a large bank, 500 servers and 7500 workstations
	- Home page: *<https://www.dfsee.com/>*

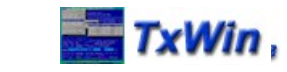

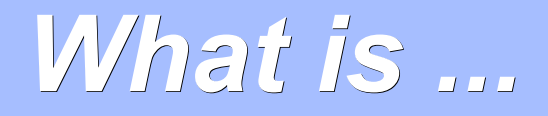

- **Text mode (user interface)** 
	- An application type that uses simple textual screen output, either as a command line with sequential output or using a text windowing system.
		- As opposed to: Graphical User Interface (GUI) apps
- Cross compilation
	- Compiling software for one or more target platforms on a single development platform (ArcaOS for me :-)
		- As opposed to: Multi platform compilation (like GCC ...)

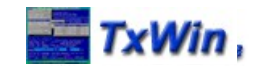

#### *Some OpenWatcom facts*

- $\blacksquare$ Is an open-source continuation for the commercial Watcom compiler (Sybase)
- Two forks, openwatcom.org stable at 1.9 and newer sourceforge/github fork at 2.0
- C-compiler, C++ for many platforms ones:
	- DOS, 16-bit and 32-bit (incl DOS extenders)
	- Windows, 16 and 32 bit, text mode and GUI
	- OS2, 16 and 32 bit, text mode and GUI
	- Linux, 32 bit text mode only (in progress)
	- Various UNIX platforms, NOVELL and other niches ...

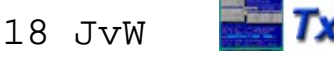

#### *More OpenWatcom facts*

- Downloads available (ZIP) for Windows and OS2 development platforms, Linux doable too, with some extra work and download
- ٠ Includes a simple IDE, and a very good debugger, both text mode and GUI
- Original OpenWatcom team, activity declining … See: [http://www.openwatcom.org](http://www.openwatcom.org/)
- Alternate fork at sourceforge/github, more active See: <https://sourceforge.net/projects/openwatcom/> And: https://github.com/open-watcom

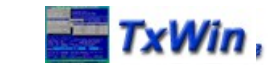

#### *Why OpenWatcom ?*

- **Advantages:** 
	- **Figuential Exercise** Free, and adaptable when need be
	- True cross-compiler, covering most common platforms
	- Many projects can be done using just this one compiler (I used to need at least 3 :-)
- **Disadvantages:** 
	- C++ support like templates and namespaces not at the latest standards (yet). No problem for me, but crucial for many porting projects like Mozilla and OpenOffice

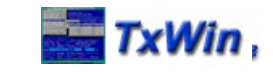

#### *Why text mode ?*

- **Advantages:** 
	- More portable across platforms
	- Works without much effort in minimal environments like boot-diskettes, CDROMs and plain old DOS
	- Appeals to command line junkies like myself :-)
- **Disadvantages:** 
	- Does NOT appeal to typical end-user (Windows, macOS)
	- Windowing environments not readily available

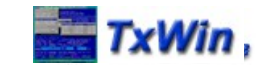

#### *IDE versus makefiles*

- $\blacksquare$ IDE is easier to learn for a beginning user since many options are pre-cooked and can be easily selected from a user-interface
- Makefiles are far more flexible, and much more portable to other platforms/compilers
- Automatic building for complete projects is easier to automate with makefiles
- Personally, I use makefiles exclusively :-)

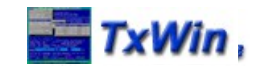

#### *Platform dependancies*

- Developing for several platforms using a single source base needs to address different low-level interfaces in the OS
	- **Different include files for the OS interface**
	- **Minor differences in C-library interface or** behaviour for 'less-standard' functions
	- **Different algorithms may be needed for optimum** performance or other platform specific reasons

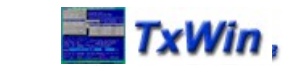

#### *Platform separation*

- **There are basically two approaches to** having platform dependent code organized:
	- Create specific source files for each platform, and select the correct ones in the build process
		- Useful when huge differences exist for much of the code
	- Use small segments of conditionally compiled code, with modules organized by functionality
		- Useful for smaller differences
		- easier maintenance, simpler build environment

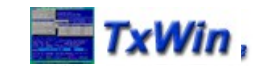

#### *Conditional Compilation*

- **To limit differences to just a few files**
- To make differences easy to spot (grep)

#### A section for 4-platforms could look like:

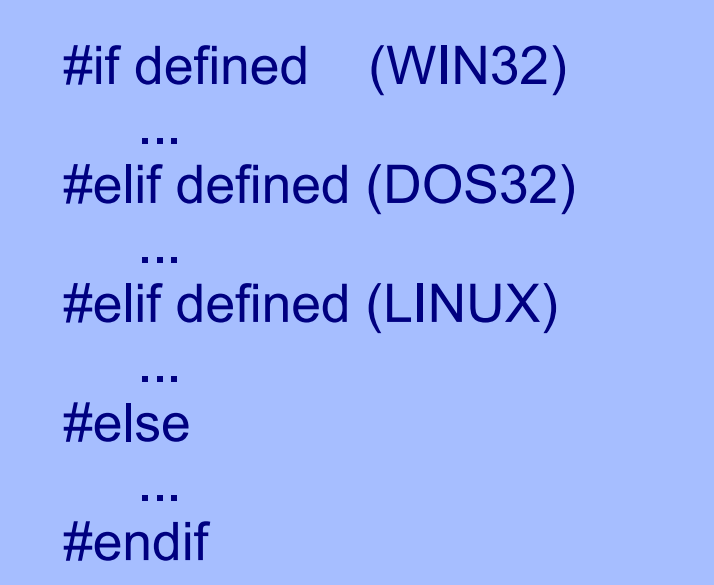

Windows specific stuff

Dos specific stuff

Linux specific stuff

default (OS2 :-)

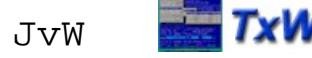

#### *Project organization*

- **Based on localized conditional-compilation**
- Sources in one directory (small/medium project)
- **Deliverables in separate directories per target,** per debug/trace version and perhaps others ...
- Simple example, sources and the master makefile are in the 'project' directory:

cdev\ project\ win32\ dos32\ linux\ os2\

 Platform directories contain a (small) makefile, the compiled object files and executables

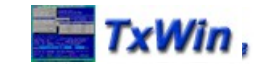

#### *More complex project*

 Using several 'deliverable classes', sources and the master makefile are in the 'complex' directory

cdev\ complex\ shareware\ win32\ linux\ os2\ pro\ win32\ linux\ os2\ oem\ win32\ linux\ os2\

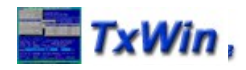

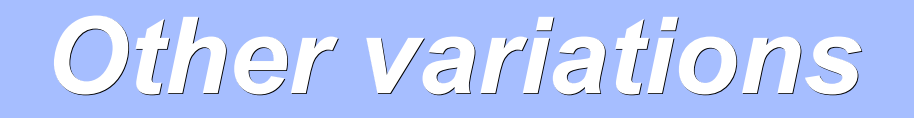

- **You can change this to suit your own needs** 
	- **The TxWin library and DFSee use an added** level to separate the retail/debug versions:

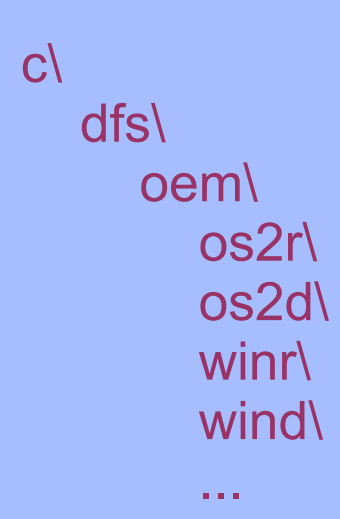

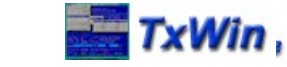

#### *Building a project*

- **The project gets build by running WMAKE** on each of the platform specific makefiles
- Automated with a simple script (build)
- **Each specific makefile sets the relevant** definitions for its platform, and then executes the master makefile
- **You can build just one, or 'ALL' targets**

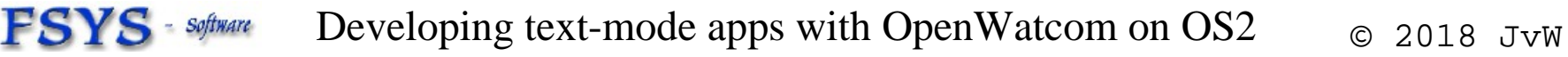

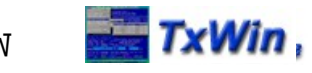

#### *Sample platform makefile*

- A similar file will exist for each possible combination of platform and tracing set.
- These are exactly the same for every project or delivery-class, the differences are in the master makefile (makefile.mif)

#OS2 retail version target  $os = os2$ target  $sys = 0s2v2$ target env = retail !include ..\..\makefile.mif

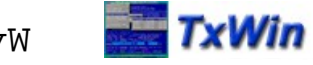

#### *Platform section in .MIF*

**Example of the platform specific part in the** master makefile (OS2 retail):

```
!ifeq target_os os2
cflags += -bmlnkopt += libpath $(%os2tklib)
bintype = os2
comprs = lxlite
!endif
```
- **There is a similar section for every platform**
- **Another section conditionally deals with the** tracing selections made (retail/trace/debug)

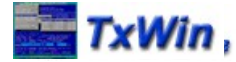

### *Developing text mode programs with OpenWatcom (OS/2 or Win)*

# Questions ?

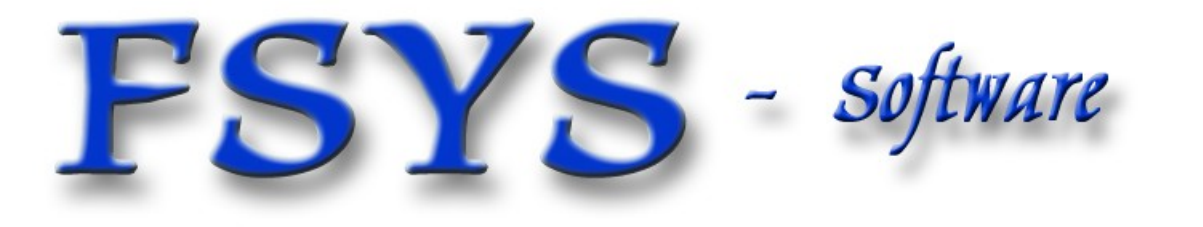

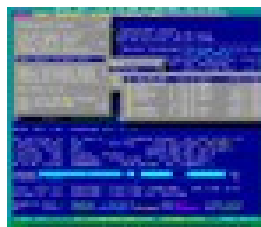

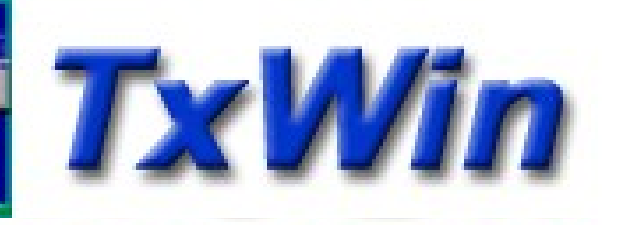